## МИНИСТЕРСТВО ОБРАЗОВАНИЯ И НАУКИ РЕСПУБЛИКИ ТАТАРСТАН ГОСУДАРСТВЕННОЕ АВТОНОМНОЕ ПРОФЕССИОНАЛЬНОЕ ОБРАЗОВАТЕЛЬНОЕ УЧРЕЖДЕНИЕ «НИЖНЕКАМСКИЙ ПЕДАГОГИЧЕСКИЙ КОЛЛЕДЖ

**УТВЕРЖДАЮ** Директор ГАПОУ «Нижнекамский педагогический колледж» Hur P.M. Acraдурян  $30<sub>2</sub>$   $\overline{06}$  $2022r$ .

# **Дополнительная профессиональная программа повышения квалификации**

# **ИНФОРМАЦИОННЫЕ ТЕХНОЛОГИИ В ДЕЯТЕЛЬНОСТИ ПЕДАГОГА**

Нижнекамск, 2022 г.

«Рассмотрено»

Научно-методической комиссией

Протокол № 2

 $\frac{30 \text{ y}}{\text{Mpc}} \frac{06}{\text{Mpc}}$  2022 F.

#### Аннотация

Рабочая программа дополнительного предпрофессионального образования «Информационные технологии в деятельности педагога» является частью примерной основной профессиональной образовательной программы в соответствии с ФГОС по специальности СПО 44.02.02 Преподавание в начальных классах (углубленной подготовки), 44.02.01 Дошкольное образование (углубленной подготовки), 44.02.04 Специальное дошкольное образование (углубленная подготовка), 49.02.02 Адаптивная физическая культура (углубленной подготовки), 49.02.01 Физическая культура (углубленная подготовка).

Рабочая программа дополнительного предпрофессионального образования «Информационные технологии в деятельности педагога» может быть использована в дополнительном профессиональном образовании обучающихся по программе «Теория и методика начального общего образования» на базе среднего и высшего профессионального образования.

При разработке программы были учтены требования Закона «Об образовании» РФ, Государственных образовательных стандартов, приказ № 499 об утверждении порядка организации и осуществлении образовательной деятельности по дополнительным профессиональным программам.

Трудоемкость программы – 72 часа аудиторных занятий. В соответствии с действующими в дополнительном профессиональном образовании нормами, в ходе организации обучения по настоящей программе наряду с аудиторными занятиями предусматриваются групповые консультации в объёме 8 часов.

В результате аттестации по дополнительному предпрофессиональному образованию осуществляется комплексная проверка следующих профессиональных и общих компетенций:

ПК 1.3. Разрабатывать оболочки для педагогического контроля, оценивания процесса и результата обучения.

ПК 1.5. Вести документацию, обеспечивающую обучение по программам образования.

ПК 2.2. Составлять макет: конспекта занятия, календарно-тематического планирования, протокола родительского собрания, протокола педагогического совета, табеля посещаемости.

ПК 2.5. Вести документацию, обеспечивающую организацию внеурочной деятельности.

ПК 4.1. Оформлять учебно-методические комплекты, учебно-методические материалы (рабочие программы, учебно-тематические планы).

ПК 4.2. Создавать в кабинете предметно-развивающую среду.

ПК 4.4. Оформлять педагогические разработки в виде отчётов, рефератов, выступлений, презентаций.

ПК 4.5. Участвовать в исследовательской и проектной деятельности.

ОК 2. Организовывать собственную деятельность, определять методы решения профессиональных задач, оценивать их эффективность и качество.

ОК 4. Осуществлять поиск, анализ и оценку информации, необходимой для постановки и решения профессиональных задач, профессионального и личного развития.

ОК 5. Использовать информационно-коммуникационные технологии для совершенствования профессиональной деятельности.

Программа состоит из следующих основных блоков:

 структурированного перечня компетенций учителя-предметника в сфере ИКТ как целевого ориентира для учителей, воспитателей, тренеров и слушателей;

примерного учебно-тематического плана;

Материал структурирован по модульному принципу. Базовые знания, умения и навыки использования средств ИКТ в профессиональной деятельности работников образования и слушатели данной программы приобретают при освоении, в первую очередь, продуктов компании Microsoft, которые были поставлены в образовательные учреждения в ходе реализации Федеральной целевой программы «Развитие единой образовательной информационной среды».

### **СОДЕРЖАНИЕ**

1. ПАСПОРТ ПРИМЕРНОЙ ПРОГРАММЫ ДОПОЛНИТЕЛЬНОГО ПРЕДПРОФЕССИОНАЛЬНОГО ОБРАЗОВАНИЯ 4

2. СТРУКТУРА И ПРИМЕРНОЕ СОДЕРЖАНИЕ ДОПОЛНИТЕЛЬНОГО ПРЕДПРОФЕССИОНАЛЬНОГО ОБРАЗОВАНИЯ 8

3. УСЛОВИЯ РЕАЛИЗАЦИИ ДОПОЛНИТЕЛЬНОГО ПРЕДПРОФЕССИОНАЛЬНОГО ОБРАЗОВАНИЯ 21

4. КОНТРОЛЬ И ОЦЕНКА РЕЗУЛЬТАТОВ ОСВОЕНИЯ ДОПОЛНИТЕЛЬНОГО ПРЕДПРОФЕССИОНАЛЬНОГО ОБРАЗОВАНИЯ 23

5. КОМПЛЕКТ КОНТРОЛЬНО-ИЗМЕРИТЕЛЬНЫХ МАТЕРИАЛОВ ДЛЯ ПРОВЕДЕНИЯ ИТОГОВОЙ АТТЕСТАЦИИ ПО ДОПОЛНИТЕЛЬНОМУ ПРЕДПРОФИЛЬНОМУ ОБРАЗОВАНИЮ 25

# **ПАСПОРТ ПРИМЕРНОЙ ПРОГРАММЫ ДОПОЛНИТЕЛЬНОГО ПРЕДПРОФЕССИОНАЛЬНОГО ОБРАЗОВАНИЯ Информационные технологии в деятельности педагога**

#### **1.1.** Область применения примерной программы

Рабочая программа дополнительного предпрофессионального образования «Информационные технологии в деятельности педагога» является частью примерной основной профессиональной образовательной программы в соответствии с ФГОС по специальности СПО 44.02.02 Преподавание в начальных классах (углубленной подготовки), 44.02.01 Дошкольное образование (углубленной подготовки), 44.02.04 Специальное дошкольное образование (углубленная подготовка), 49.02.02 Адаптивная физическая культура (углубленной подготовки), 49.02.01 Физическая культура (углубленная подготовка).

Рабочая программа дополнительного предпрофессионального образования «Информационные технологии в деятельности педагога» может быть использована в дополнительном профессиональном образовании обучающихся по программе «Теория и методика начального общего образования» на базе среднего и высшего профессионального образования.

### **1.2. Цели и задачи дополнительного предпрофессионального образования – требования к результатам освоения дополнительного предпрофессионального образования**

При разработке программы были учтены требования Закона РФ «Об образовании», Государственных образовательных стандартов, ведомственных нормативов, регламентирующих дополнительное профессиональное образование и повышение квалификации работников образования.

В основу программы положены идеи компетентностного подхода, с позиций которого профессионализм педагога можно рассматривать как синтез компетентностей, включающих в себя предметно-методическую, психолого-педагогическую и ИКТ составляющие. Так как понятие «компетентность» многопланово и ещё не имеет единообразной трактовки, в данном контексте под компетентностью понимается совокупность знаний, умений и опыта деятельности, причём именно наличие опыта является определяющим по отношению к выполнению педагогом профессиональных функций.

В ИКТ компетентности педагога можно выделить два аспекта: базовая ИКТкомпетентность и предметно-ориентированная.

Под базовой ИКТ-компетентностью понимается инвариант знаний, умений и опыта, необходимый педагогам для решения образовательных задач, прежде всего, средствами ИКтехнологий общего назначения.

Предметно-ориентированная ИКТ-компетентность предполагает освоение специализированных технологий и ресурсов, разработанных в соответствии с требованиями к содержанию того или иного учебно-воспитательного процесса, и формирование готовности к их внедрению в образовательную деятельность.

Обучение по данной программе направлено, прежде всего, на формирование базовой ИКТ-компетентности работников образования.

Формирование базовой ИКТ компетентности педагога не следует отождествлять с «компьютерным всеобучем» как изучением собственно ИКТ общего назначения. Поскольку ключевым моментом её формирования является именно опыт деятельности, освоение педагогом ИКТ общего назначения должно осуществляться в ходе моделирования подготовки дидактических средств и проектирования функционально ориентированных компонентов образовательной деятельности. Иначе говоря, реализация настоящей программы, предусматривающей формирование и развитие базовой ИКТ компетентности работника образования, необходимо предполагать реализацию контекстного обучения.

Программа состоит из следующих основных блоков:

- структурированного перечня компетенций учителя-предметника в сфере ИКТ как целевого ориентира для учителей, воспитателей, тренеров и слушателей;
- примерного учебно-тематического плана;
- учебных модулей с комментариями по их использованию;
- методических рекомендаций по реализации программы.

Материал структурирован по модульному принципу. Базовые знания, умения и навыки использования средств ИКТ в профессиональной деятельности работников образования и слушатели данной программы приобретают при освоении, в первую очередь, продуктов компании Microsoft, которые были поставлены в образовательные учреждения в ходе реализации Федеральной целевой программы «Развитие единой образовательной информационной среды».

Каждый учебный модуль представляет собой законченный раздел, предусматривающий контроль за его освоением. Описание модуля включает в себя цели и структуру его изучения, аннотацию содержания, перечень знаний и умений, формируемых в ходе обучения. Тематическое содержание модулей позволяет использовать их не только в составе настоящей программы, но и включать в различные интегрированные учебные курсы повышения квалификации с зачётом по соответствующим темам. Такой подход позволит организовать формирование накопительной оценки процесса повышения квалификации работников образования.

В ходе организации процесса повышения квалификации педагога предлагается использовать все многообразие форм и методов учебной работы: лекции, семинары, практические, в том числе, индивидуальные занятия, ознакомление с опытом коллег, обсуждение и анализ ситуаций, работу в малых группах, консультации. Учитывая специфику взрослой аудитории, форма изложения материала предполагает предоставление возможности слушателям в ходе обучения делать логические выводы, адаптировать содержание к собственной практике и апробировать полученные умения в условиях тренингов и при выполнении специальных упражнений.

Длительность обучения – 72 часа аудиторных занятий. В соответствии с действующими в дополнительном профессиональном образовании нормами, в ходе организации обучения по настоящей программе наряду с аудиторными занятиями предусматриваются групповые консультации в объёме 8 часов.

Процесс обучения по настоящей программе завершается сдачей экзамена и подтверждается выдачей Удостоверения о прохождении дополнительного предпрофессионального образования.

*Перечень компетенций педагога в сфере ИКТ*

1. Наличие общих представлений о дидактических возможностях ИКТ.

2. Наличие представлений о едином информационном пространстве образовательного учреждения, назначении и функционировании ПК, устройствах ввода-вывода информации, компьютерных сетях и возможностях их использования в образовательном процессе.

3. Наличие представлений об электронных образовательных ресурсах и тенденциях рынка электронных изданий в секторе общего образования, ориентированных на предметнопрофессиональную деятельность, цифровых образовательных ресурсах, выполненных в ходе реализации Федеральных целевых программ.

4. Владение основами методики внедрения цифровых образовательных ресурсов в учебновоспитательный процесс.

5. Владение приёмами организации личного информационного пространства, интерфейсом операционной системы, приёмами выполнения файловых операций, организации информационно-образовательной среды как файловой системы, основными приёмами вводавывода информации, включая установку и удаление приложений и электронных образовательных ресурсов.

6. Владение приемами подготовки дидактических материалов и рабочих документов в соответствии с предметной областью средствами офисных технологий (раздаточных материалов, презентаций и др.):

a. вводом текста с клавиатуры и приёмами его форматирования;

b. подготовкой раздаточных материалов, содержащих графические элементы, типовыми приёмами работы с инструментами векторной графики;

c. приёмами работы с табличными данными (составлением списков, информационных карт, простыми расчётами);

d. приёмами построения графиков и диаграмм;

e. методикой создания педагогически эффективных презентаций (к уроку, выступлению на педсовете, докладу и т.п.);

7. Владение простейшими приёмами подготовки графических иллюстраций для наглядных и дидактических материалов, используемых в образовательной деятельности на основе растровой графики:

a. приёмами коррекции и оптимизации растровых изображений для последующего использования в презентациях и Web-страницах;

b. приёмами вывода изображений на печать, записи на CD.

8. Владение базовыми сервисами и технологиями Интернета в контексте их использования в образовательной деятельности:

a. приёмами навигации и поиска образовательной информации в WWW, её получения и сохранения в целях последующего использования в педагогическом процессе;

- b. приёмами работы с электронной почтой и телеконференциями;
- c. приёмами работы с файловыми архивами;

9. Наличие представлений о технологиях и ресурсах дистанционной поддержки образовательного процесса и возможностях их включения в педагогическую деятельность.

В результате освоения дополнительного предпрофессионального образования «Информационные технологии в деятельности педагога» обучающийся должен **уметь**:

- оперировать информационными объектами, используя графический интерфейс: открывать, именовать, сохранять объекты, архивировать и разархивировать информацию, пользоваться меню и окнами, справочной системой; предпринимать меры антивирусной безопасности;
- создавать информационные объекты, в том числе:
	- o структурировать текст, используя нумерацию страниц, списки, ссылки, оглавления; проводить проверку правописания; использовать в тексте таблицы, изображения;
	- o создавать и использовать различные формы представления информации: формулы, графики, диаграммы, таблицы (в том числе динамические, электронные, в частности – в практических задачах), переходить от одного представления данных к другому;
	- o создавать рисунки, чертежи, графические представления реального объекта, в частности, в процессе проектирования с использованием основных операций графических редакторов, учебных систем автоматизированного проектирования; осуществлять простейшую обработку цифровых изображений;
	- o создавать записи в базе данных;
	- o создавать презентации на основе шаблонов;
- искать информацию с применением правил поиска (построения запросов) в базах данных, компьютерных сетях, некомпьютерных источниках информации (справочниках

и словарях, каталогах, библиотеках) при выполнении заданий и проектов по различным учебным дисциплинам;

- пользоваться персональным компьютером и его периферийным оборудованием (принтером, сканером, модемом, мультимедийным проектором, цифровой камерой, цифровым датчиком); следовать требованиям техники безопасности, гигиены, эргономики и ресурсосбережения при работе со средствами информационных и коммуникационных технологий.
	- **знать**:
- виды информационных процессов; примеры источников и приемников информации;
- единицы измерения количества и скорости передачи информации; принцип дискретного (цифрового) представления информации;
- основные свойства алгоритма, типы алгоритмических конструкций: следование, ветвление, цикл; понятие вспомогательного алгоритма;
- программный принцип работы компьютера;
- назначение и функции используемых информационных и коммуникационных технологий; **использовать приобретенные знания и умения в практической деятельности и повседневной жизни для:**
- поиска и отбора информации, в частности, связанной с личными познавательными интересами, самообразованием и профессиональной ориентацией;
- представления информации в виде мультимедиа объектов с системой ссылок (например, для размещения в сети); создания собственных баз данных, цифровых архивов, медиатек;
- подготовки и проведения выступления, участия в коллективном обсуждении, фиксации его хода и результатов;
- личного и коллективного общения с использованием современных программных и аппаратных средств коммуникаций;
- соблюдения требований информационной безопасности, информационной этики и права.

**В результате аттестации по дополнительному предпрофессиональному образованию осуществляется комплексная проверка следующих профессиональных и общих компетенций:**

ПК 1.3. Разрабатывать оболочки для педагогического контроля, оценивания процесса и результата обучения.

ПК 1.5. Вести документацию, обеспечивающую обучение по программам образования.

ПК 2.2. Составлять макет: конспекта занятия, календарно-тематического планирования, протокола родительского собрания, протокола педагогического совета, табеля посещаемости.

ПК 2.5. Вести документацию, обеспечивающую организацию внеурочной деятельности.

ПК 4.1. Оформлять учебно-методические комплекты, учебно-методические материалы (рабочие программы, учебно-тематические планы).

ПК 4.2. Создавать в кабинете предметно-развивающую среду.

ПК 4.4. Оформлять педагогические разработки в виде отчётов, рефератов, выступлений, презентаций.

ПК 4.5. Участвовать в исследовательской и проектной деятельности.

ОК 2. Организовывать собственную деятельность, определять методы решения профессиональных задач, оценивать их эффективность и качество.

ОК 4. Осуществлять поиск, анализ и оценку информации, необходимой для постановки и решения профессиональных задач, профессионального и личного развития.

ОК 5. Использовать информационно-коммуникационные технологии для совершенствования профессиональной деятельности.

### **1.3. Рекомендуемое количество часов на освоение примерной программы дополнительного предпрофессионального образования:**

- максимальной учебной нагрузки обучающегося - 72 часа, включая:

- обязательной аудиторной учебной нагрузки обучающегося - 72 часов;

### **2. СТРУКТУРА И ПРИМЕРНОЕ СОДЕРЖАНИЕ ДОПОЛНИТЕЛЬНОГО ПРЕДПРОФЕССИОНАЛЬНОГО ОБРАЗОВАНИЯ «ИНФОРМАЦИОННЫЕ ТЕХНОЛОГИИ В ДЕЯТЕЛЬНОСТИ ПЕДАГОГА»**

### **2.1. Объем учебной дисциплины и виды учебной работы**

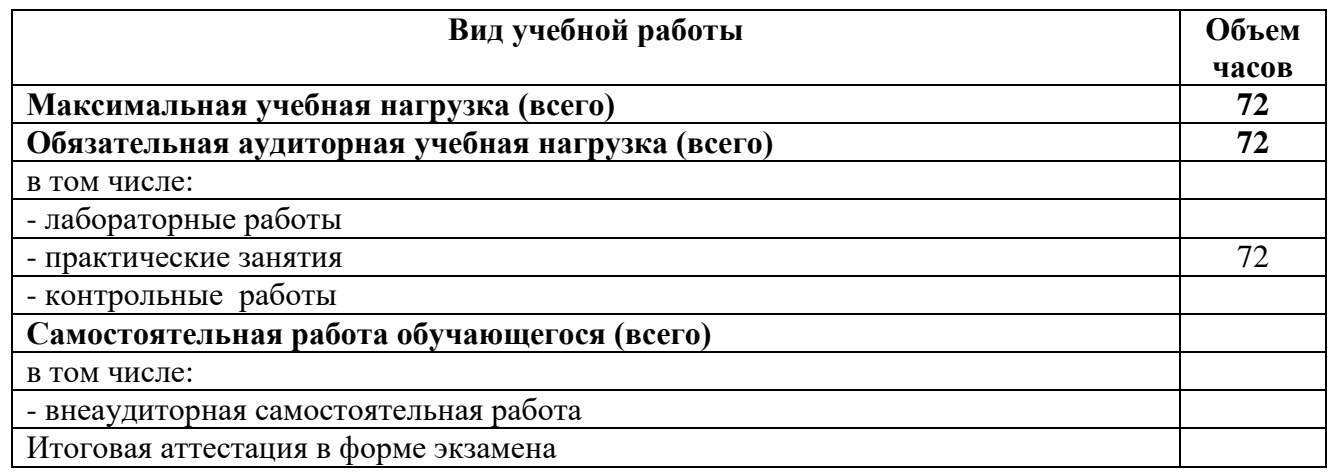

# **2.2 Примерный тематический план и содержание учебной дисциплины «Информационные технологии в деятельности педагога»**

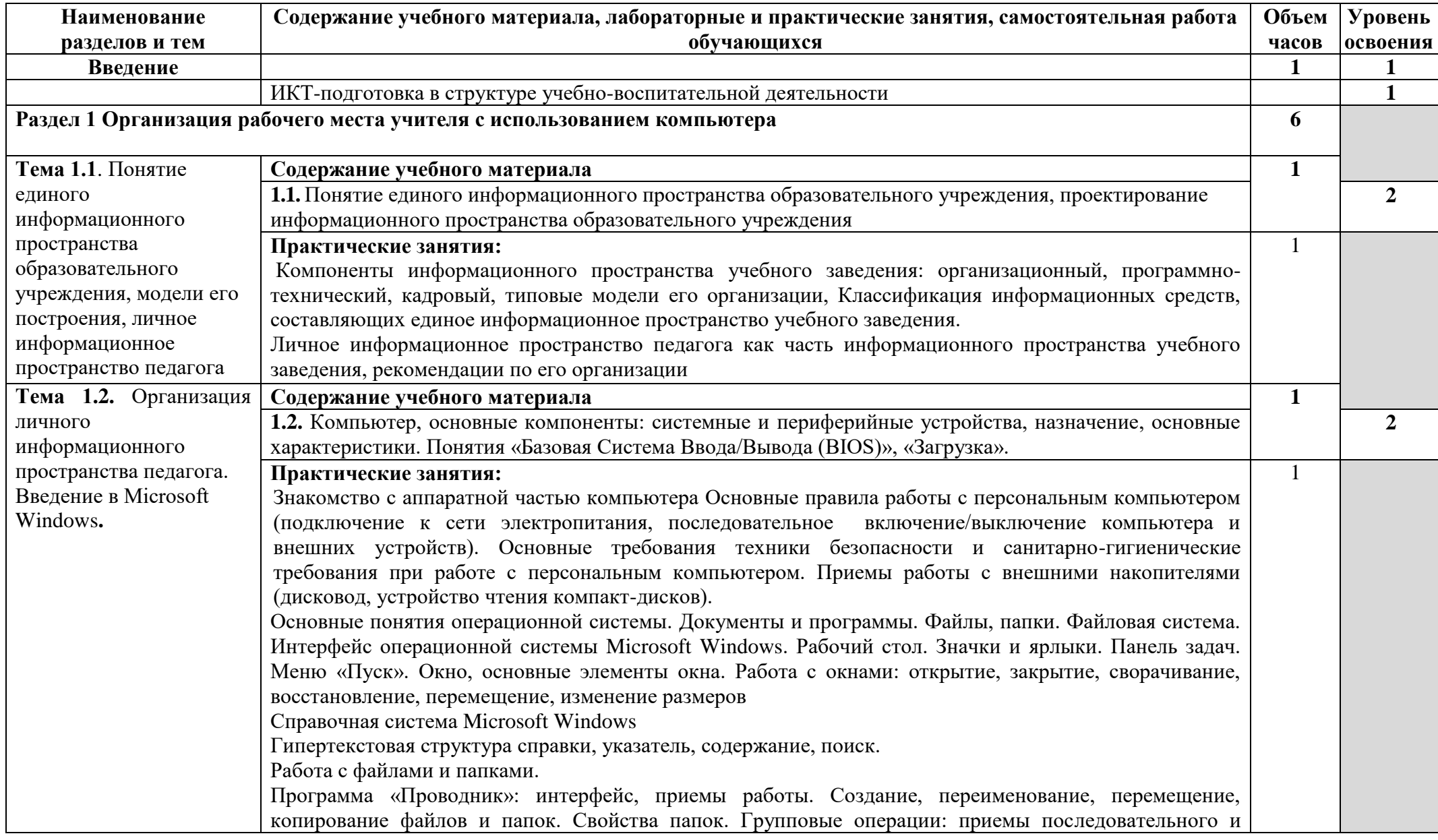

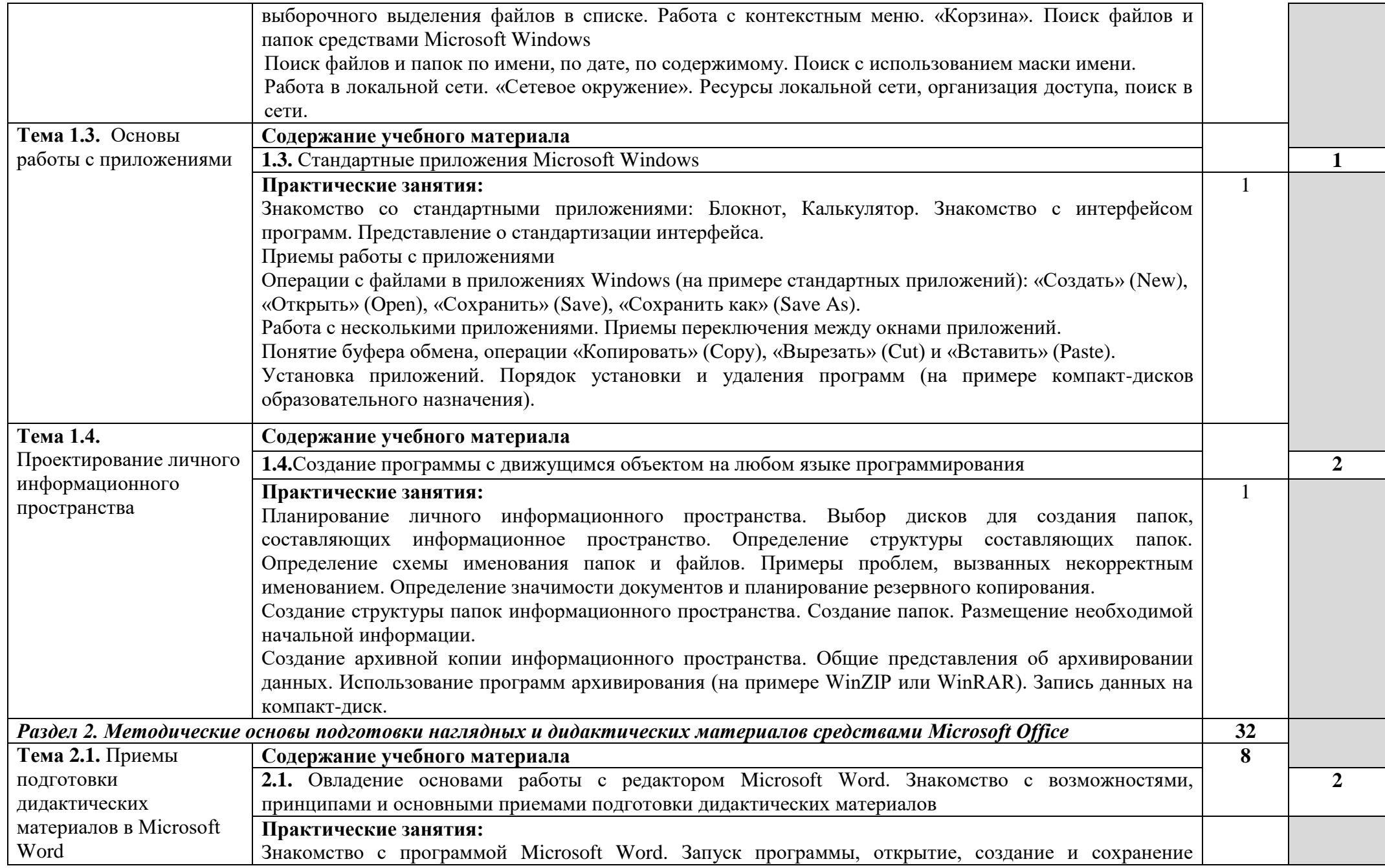

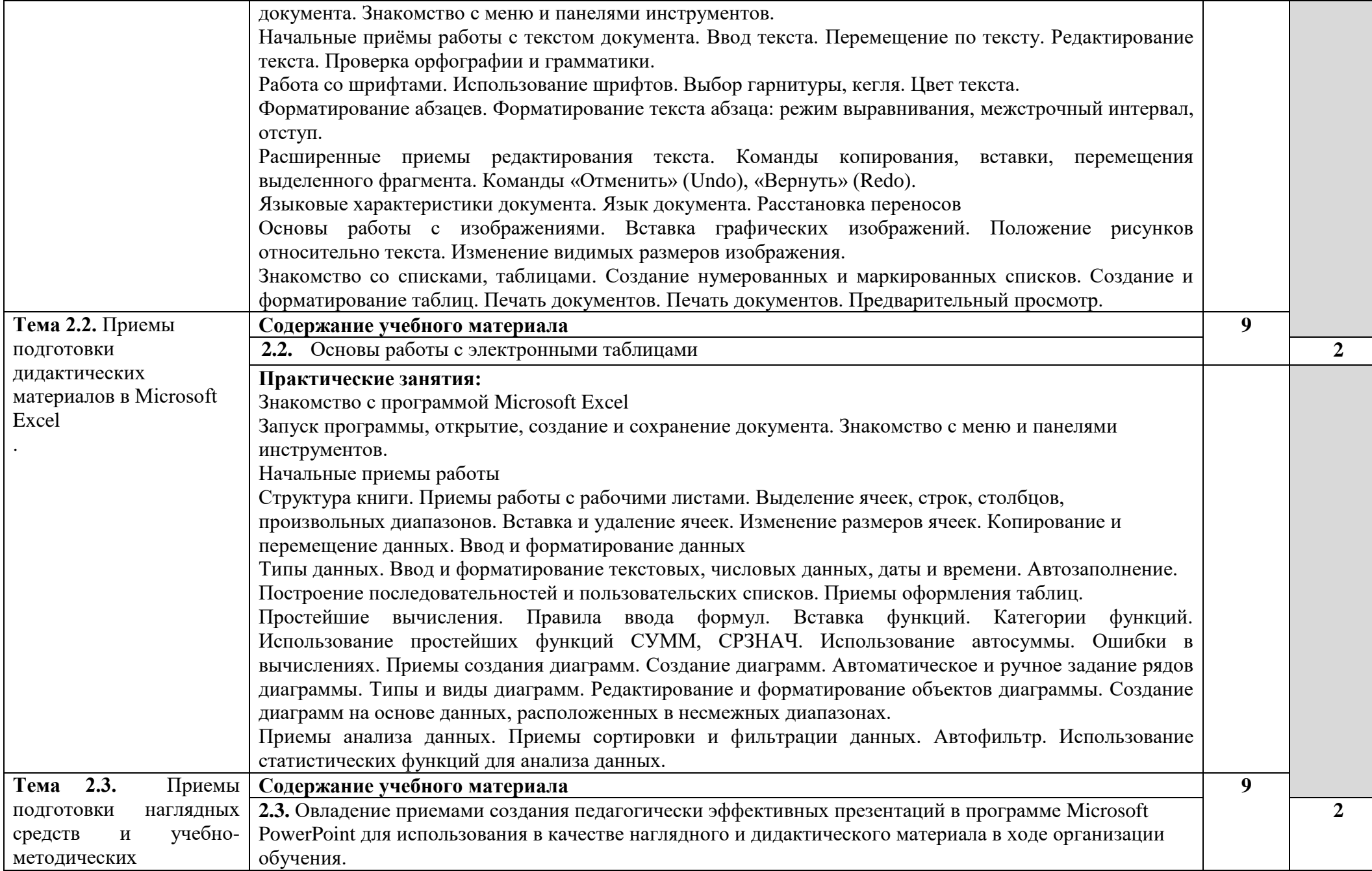

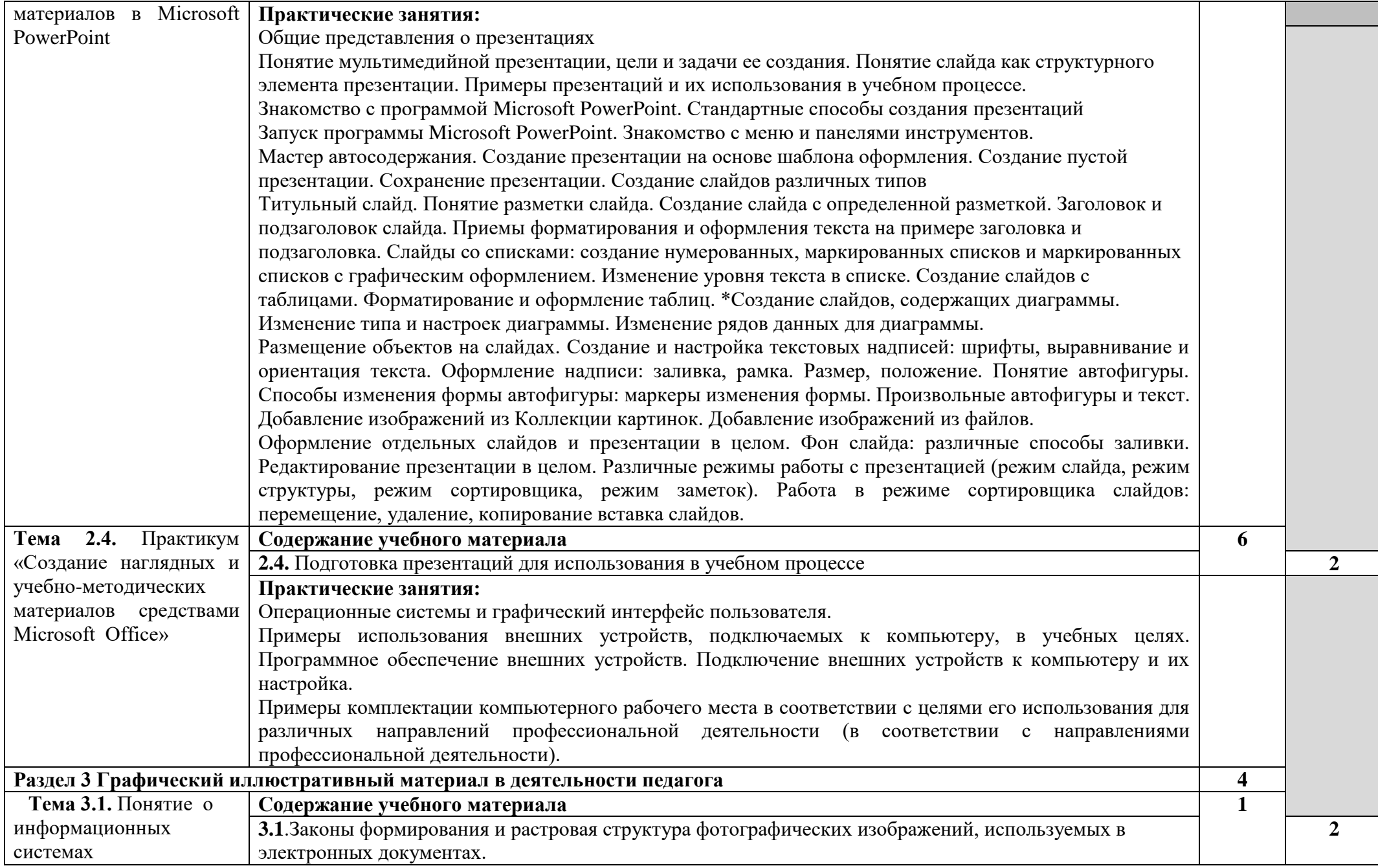

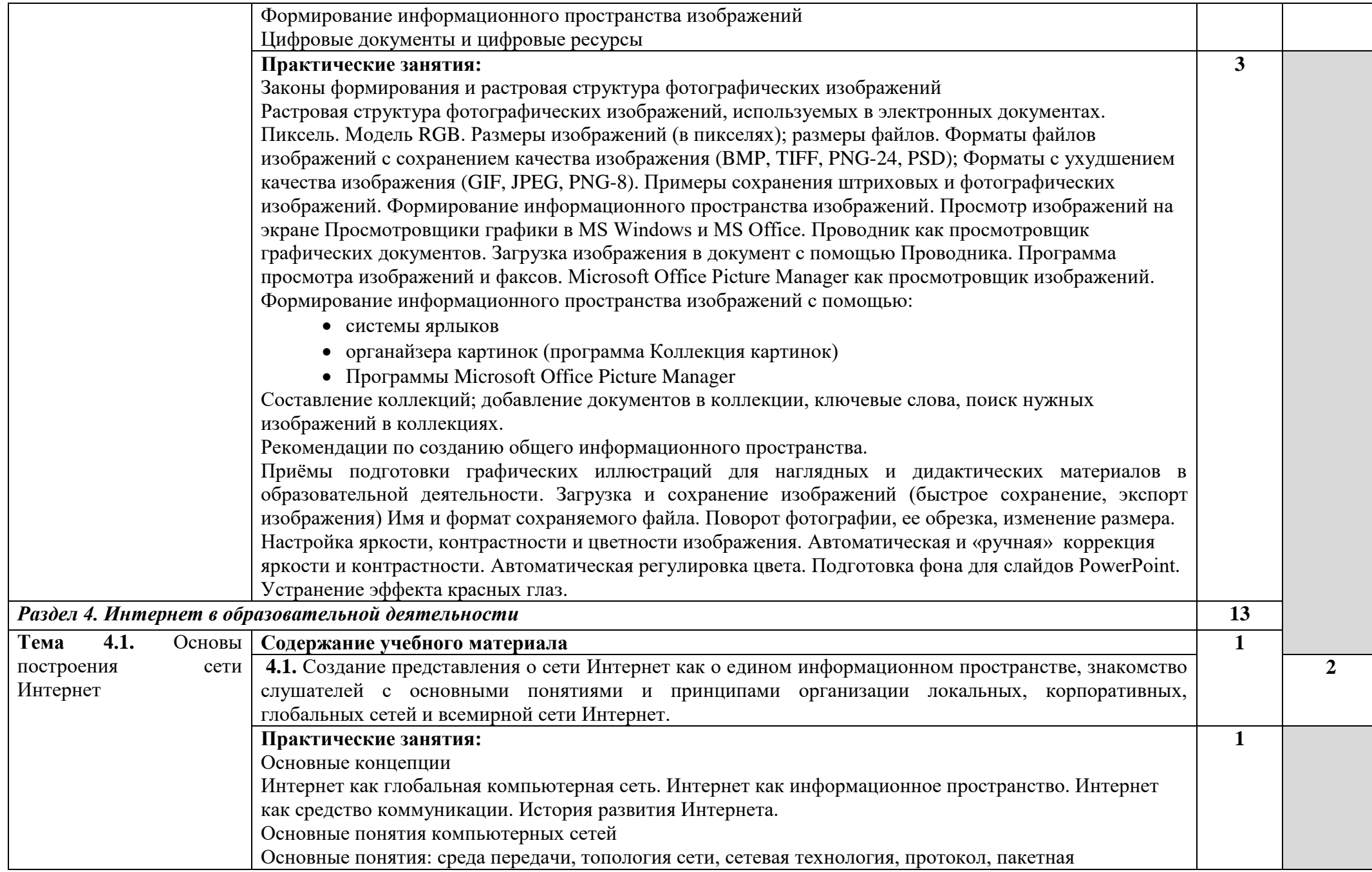

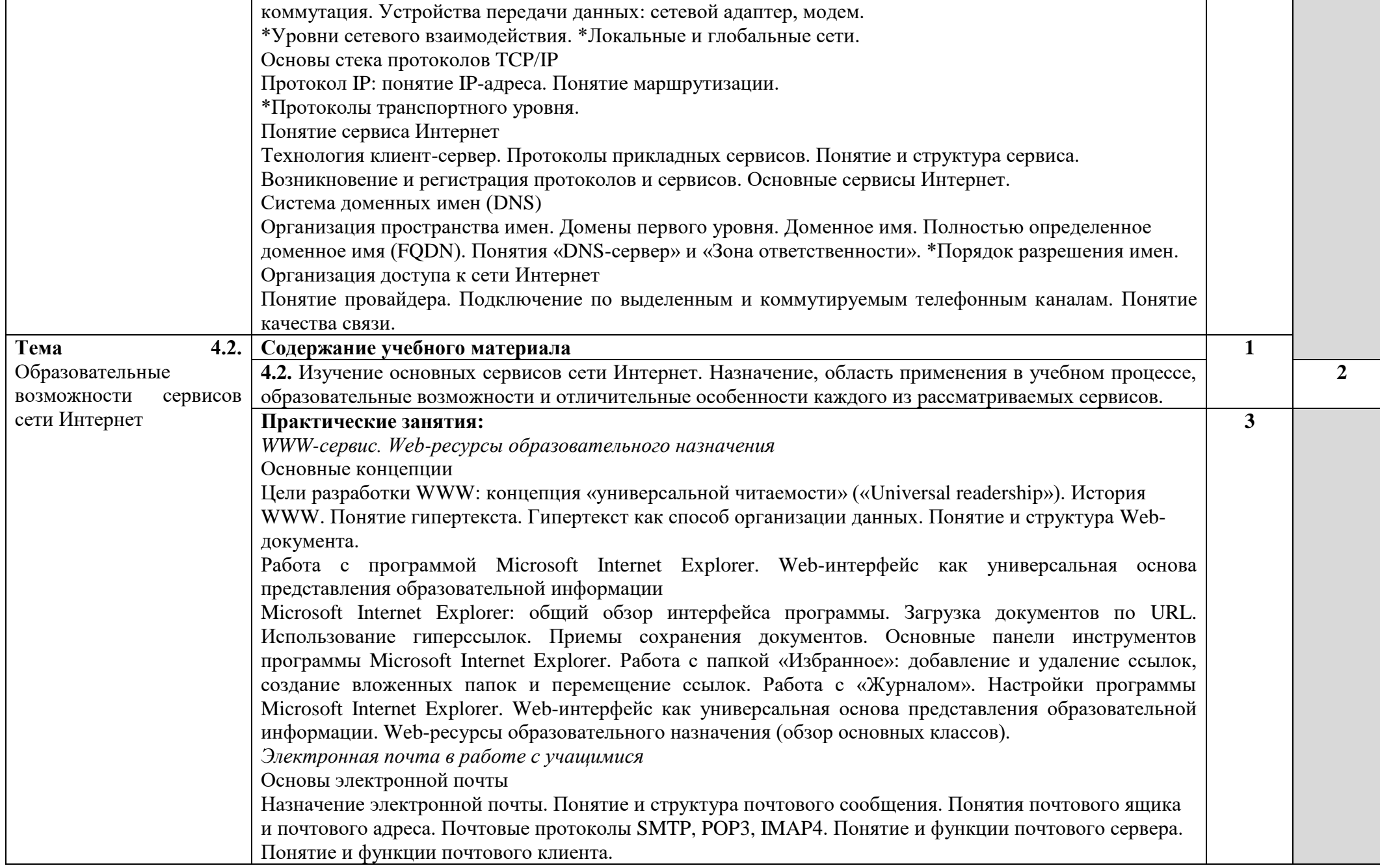

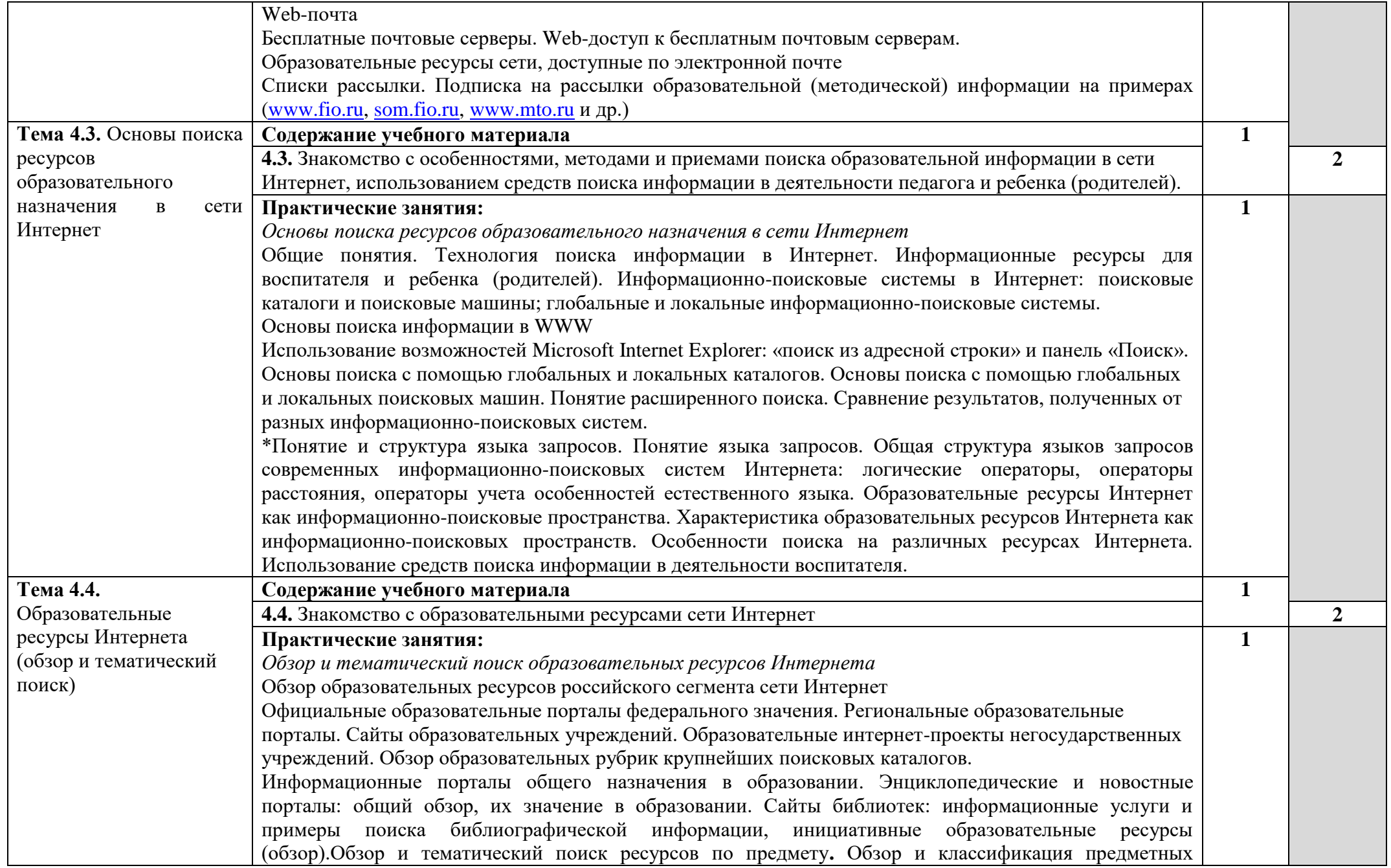

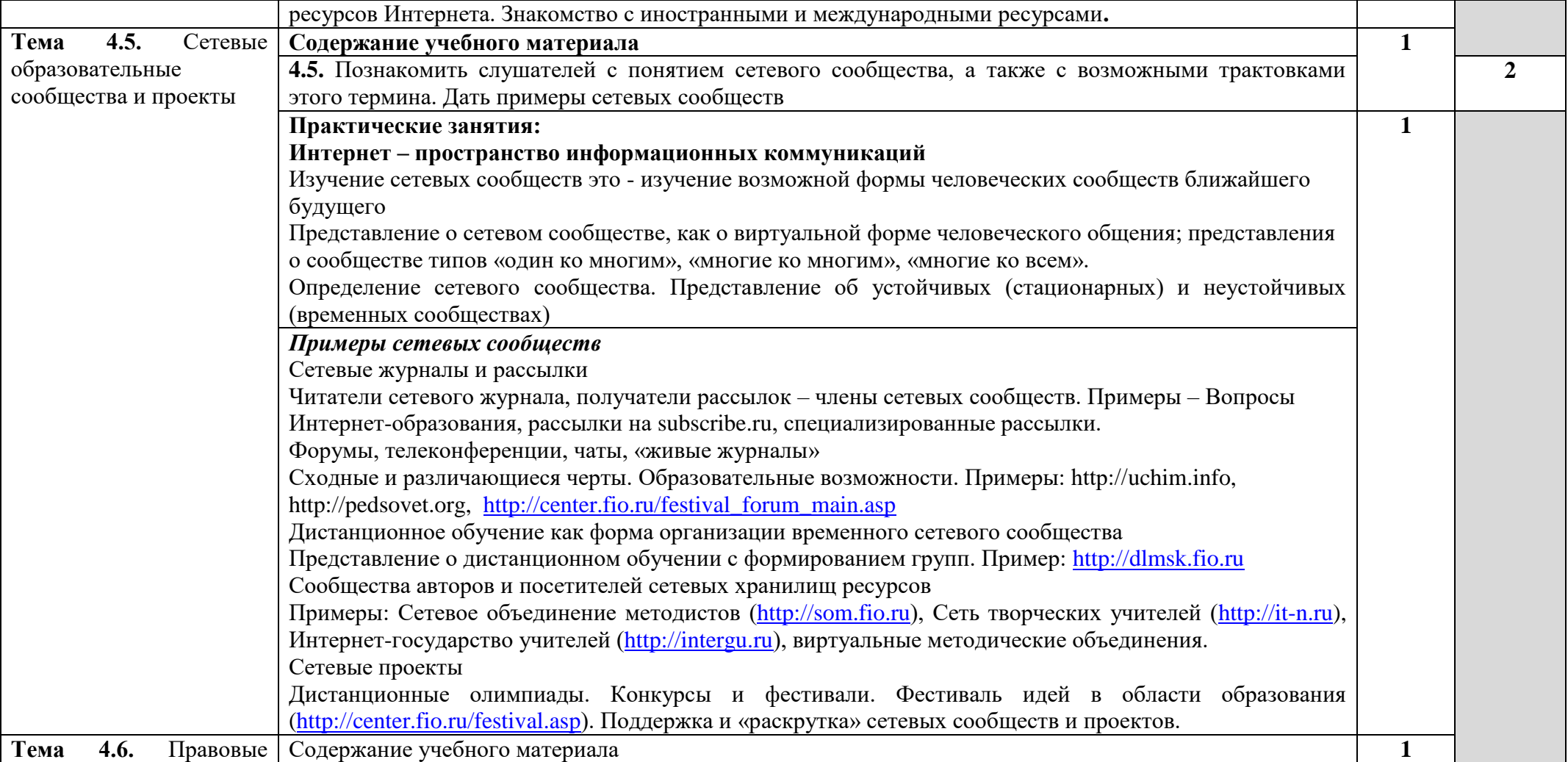

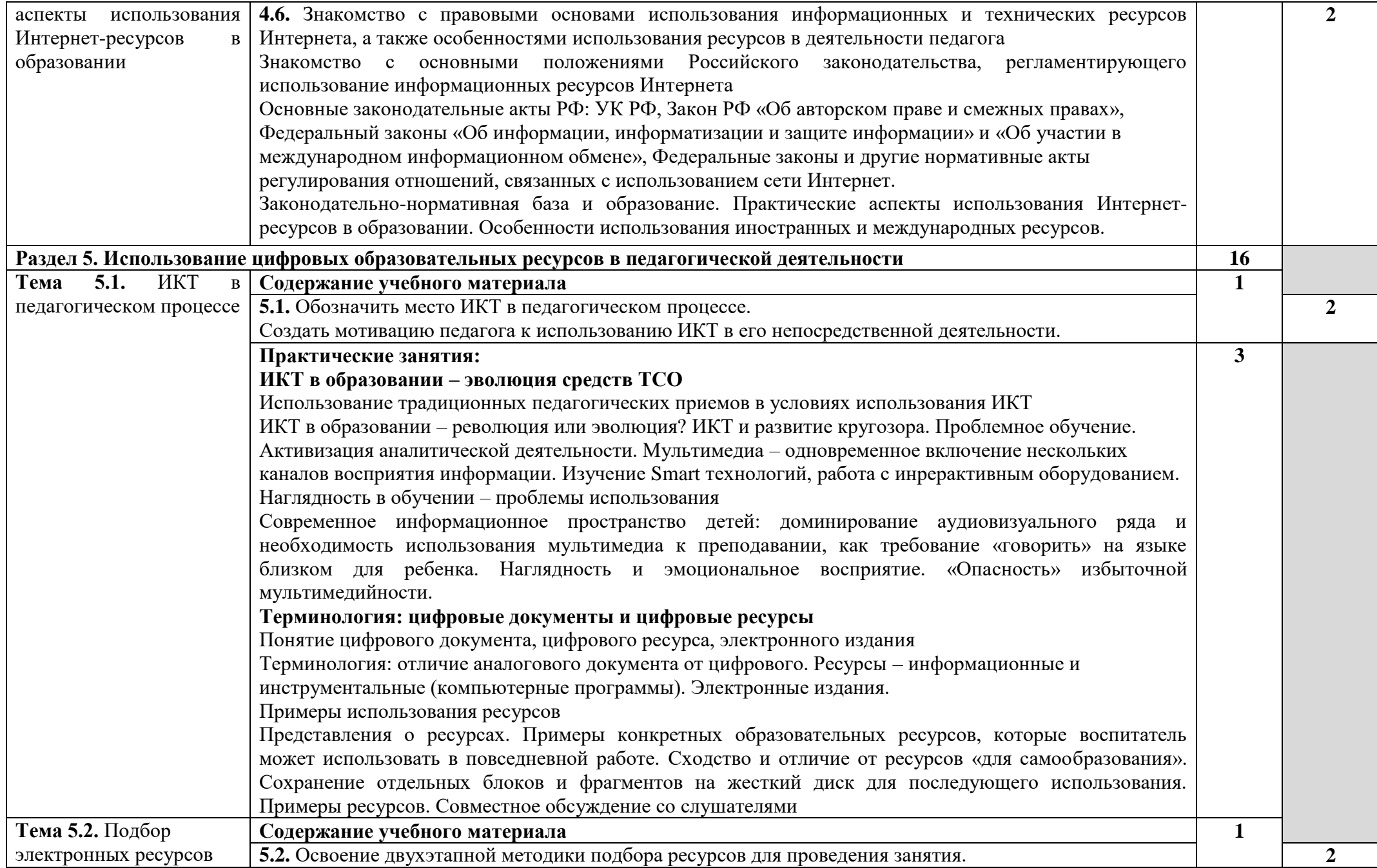

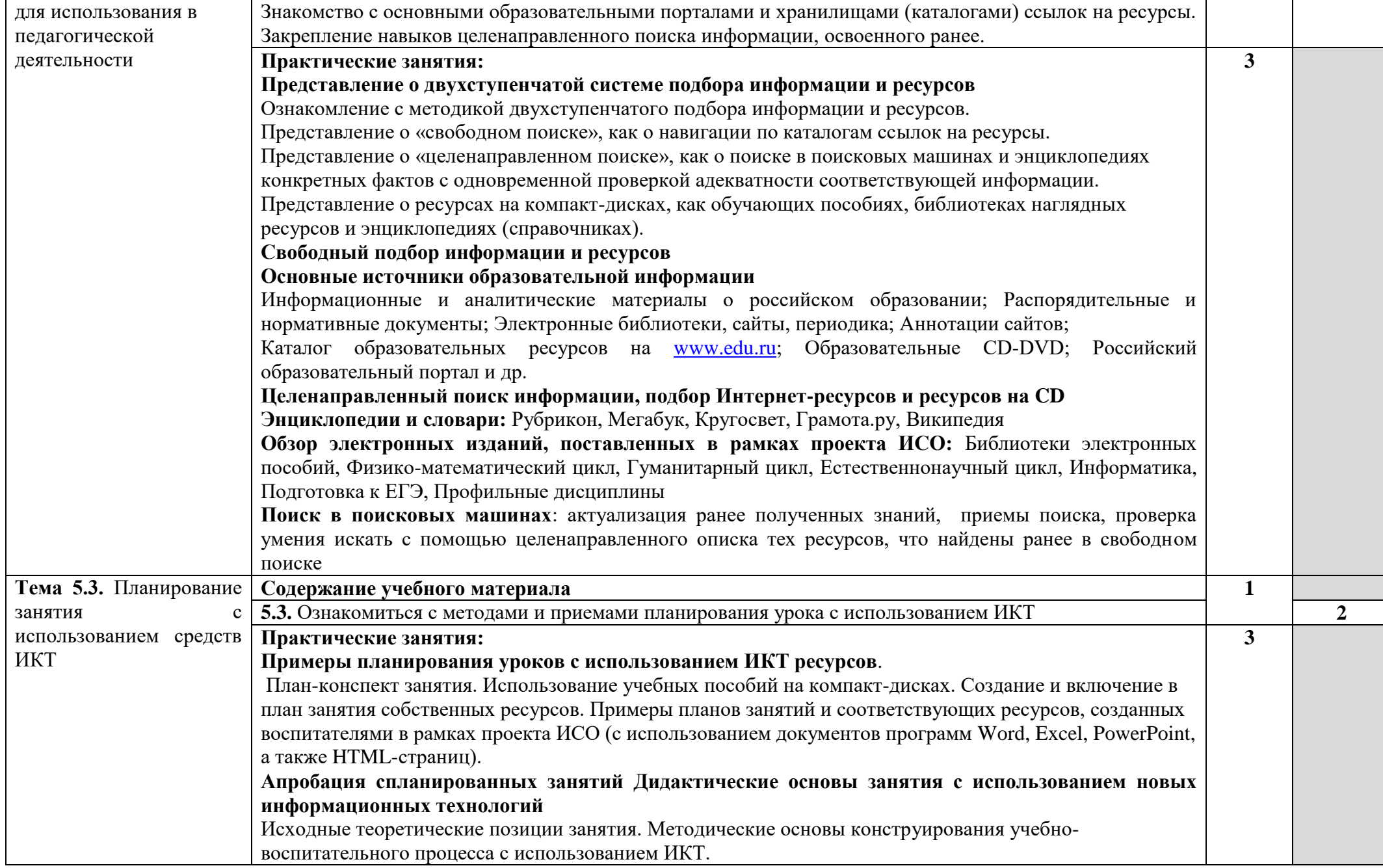

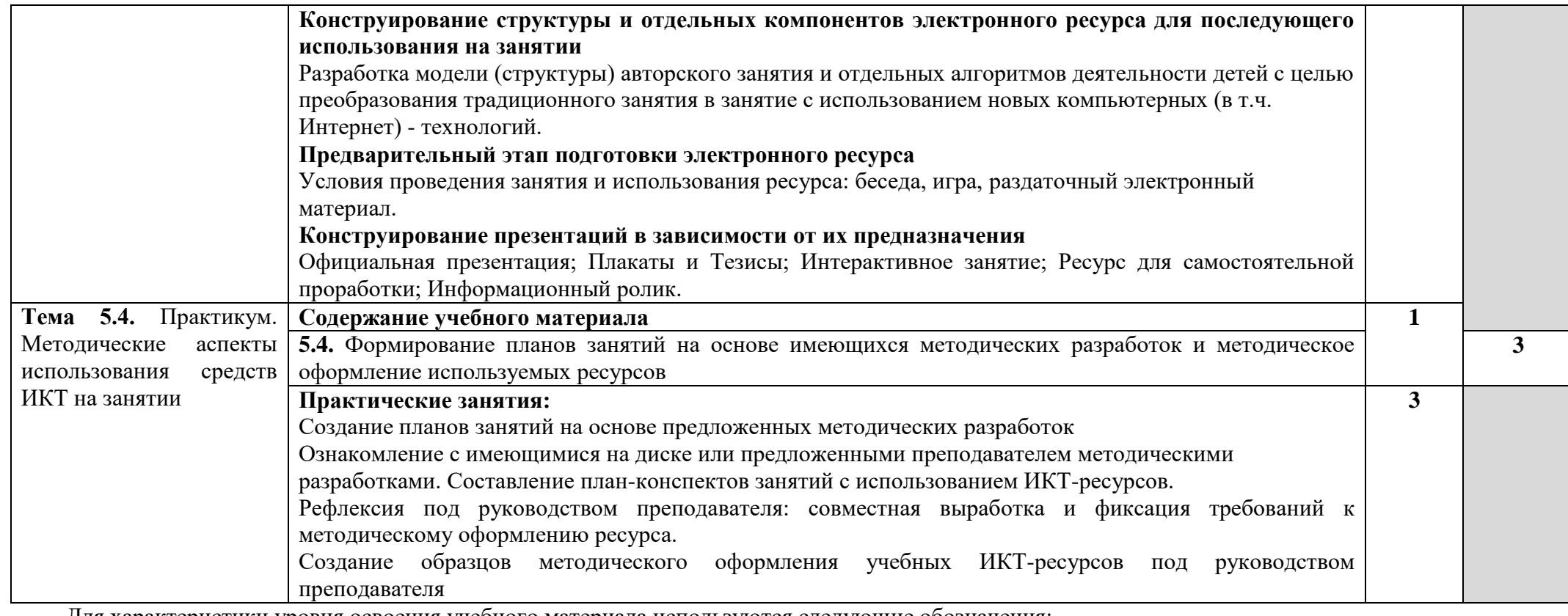

Для характеристики уровня освоения учебного материала используются следующие обозначения:

1 - ознакомительный (узнавание ранее изученных объектов, свойств);

2 - репродуктивный (выполнение деятельности по образцу, инструкции или под руководством);

3 – продуктивный (планирование и самостоятельное выполнение деятельности, решение проблемных задач)

# **3. УСЛОВИЯ РЕАЛИЗАЦИИ ДОПОЛНИТЕЛЬНОГО ПРЕДПРОФЕССИОНАЛЬНОГО ОБРАЗОВАНИЯ**

### «**Информационные технологии в деятельности педагога**»

### **3.1. Требования к минимальному материально-техническому обеспечению**

Реализация учебной дисциплины требует наличие учебного кабинета информатики.

Оборудование учебного кабинета:

- учебное рабочее место не менее 16;

- рабочее место за компьютером не менее 12;
- рабочее место преподавателя;
- магнитно-маркерная доска;
- учебно-методическое обеспечение;
- базовое программное обеспечение;
- специальное программ обеспечение.

Технические средства обучения:

- компьютеры не менее 12, с установленным соответствующим базовым и специальным программным обеспечением, объединенных в локальную сеть, с выходом в интернет; - проектор;
- интерактивная доска;
- принтер;
- сканер;
- микрофоны (по количеству компьютеров);
- web-камеры (по количеству компьютеров).

### **3.2. Информационное обеспечение обучения**

### **Перечень рекомендуемых учебных изданий, Интернет-ресурсов, дополнительной литературы**

**Основные источники: Учебно-методический комплект:**

#### *Основная источники:*

1. Лебедева, Т.Н.Л33 Информатика. Информационные технологии : учебно-методическоепособиедля СПО / Т.Н.Лебедева, Л.С. Носова, П.В. Волков ; ОУ ВО «Южно-Уральский институт управления и экономики». —Электрон. дан. и прогр. (6Мб). —Саратов: Профобразование, 2019. —128 с.—(Среднее профессиональное образование)

2. Михеева Е.В. Практикум по информационным технологиям в профессиональной деятельности. – М.: издательский центр «Академия», 2017 [Электронное издание].

3. Цветкова М.С., Великович Л.С. Информатика и ИКТ: учебник для нач. и сред. проф. образования. – М.: издательский центр «Академия», 2017. [Электронное издание].

4. Цветкова М.С., Хлобыстова И.Ю. Информатика и ИКТ: практикум для профессий и специальностей естественно-научного и гуманитарного профилей: учеб. пособие для сред. проф. образования. / М.С. Цветкова, И.Ю. Хлобыстова. – 3-е изд., стер. — М., Издательский центр «Академия», 2015. – 240с.

#### *Дополнительная источники:*

1. Федеральный закон от 29.12.2012 N 273-ФЗ (ред. от 30.12.2015) "Об образовании в Российской Федерации"

2. Федеральный государственный образовательный стандарт среднего профессионального образования от 27 октября 2014 г. N 1353

### *Интернет-ресурсы:*

1. <http://www.edu.ru/> Федеральный портал «Российское образование».

2. <http://window.edu.ru/> Единое окно доступа к образовательным ресурсам (Профессиональное образование / Математика и естественно-научное образование / Математика).

3. <http://fcior.edu.ru/> Федеральный центр информационных образовательных ресурсов.

<https://profspo.ru/>Электронно-библиотечная система

# **1. КОНТРОЛЬ И ОЦЕНКА РЕЗУЛЬТАТОВ ОСВОЕНИЯ ДОПОЛНИТЕЛЬНОГО ПРЕДПРОФЕССИОНАЛЬНОГО ОБРАЗОВАНИЯ**

#### **«Информационные технологии в деятельности педагога»**

**Контроль и оценка** результатов освоения дисциплины осуществляется преподавателем в процессе проведения практических занятий и лабораторных работ, тестирования, а также выполнения обучающимися индивидуальных заданий, проектов, исследований.

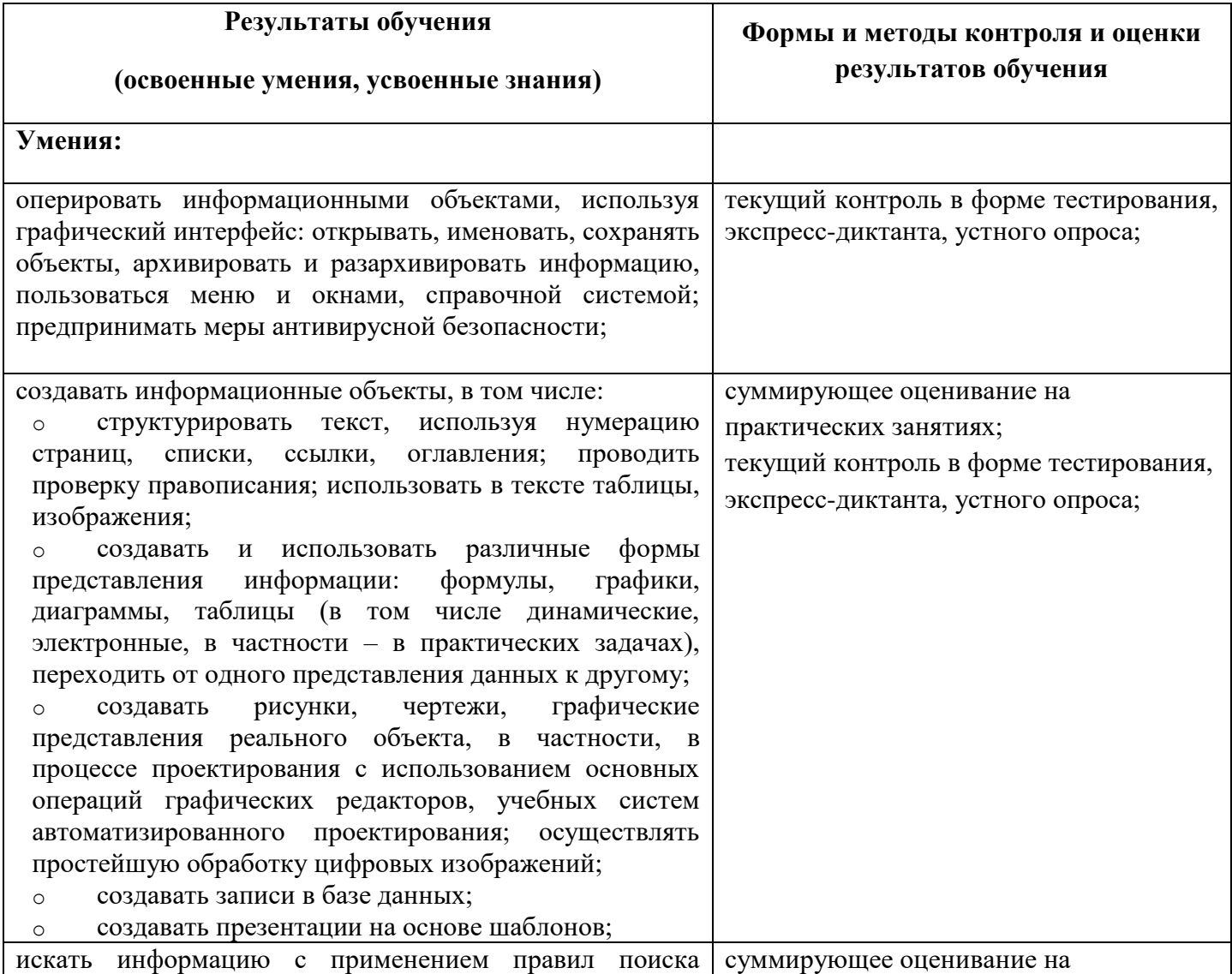

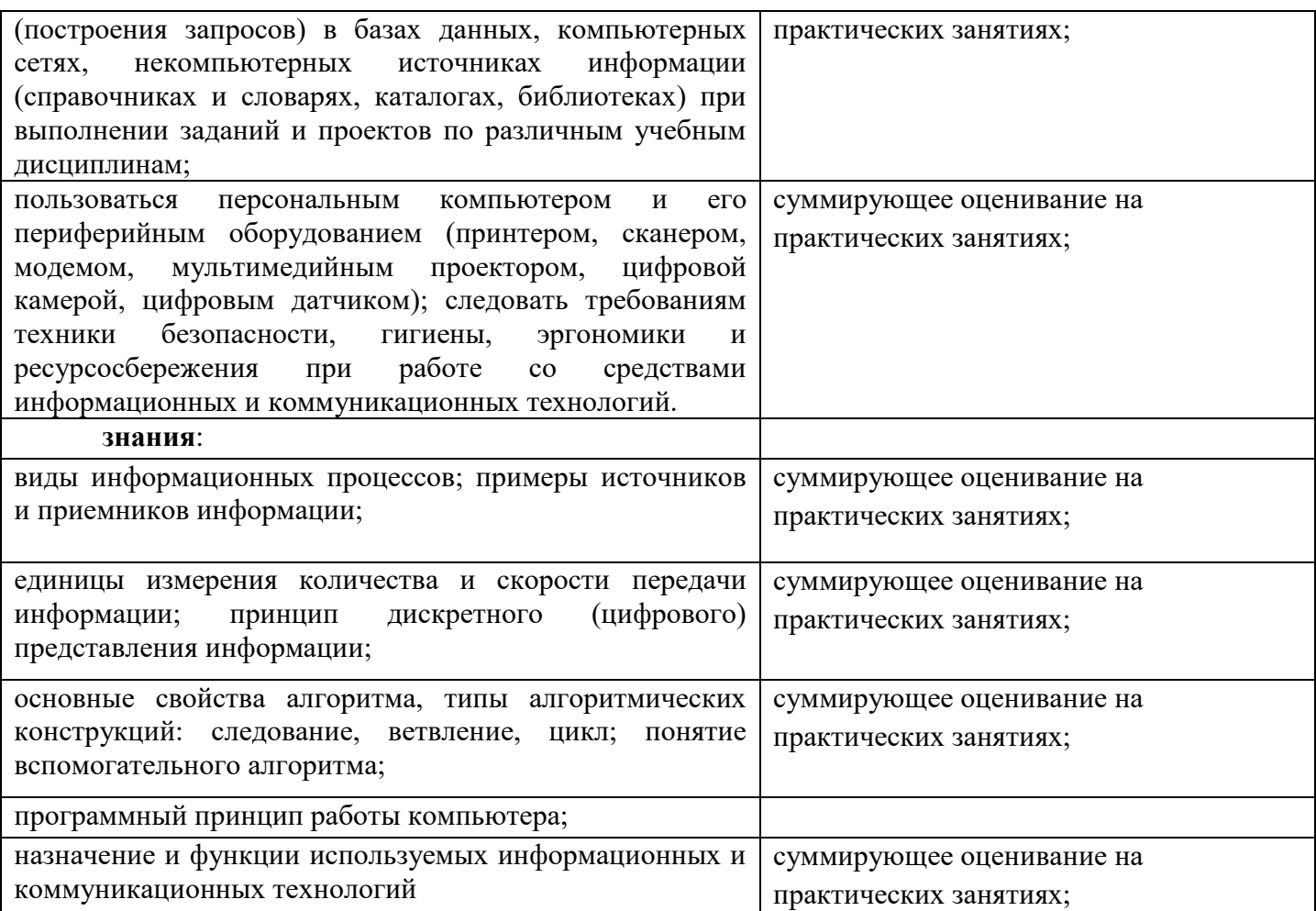

Государственное автономное образовательное учреждение среднего профессионального образования «Нижнекамский педагогический колледж»

Комплект

контрольно-измерительных материалов для проведения итоговой аттестации по дополнительному предпрофильному образованию **Информационные технологии в деятельности педагога**

по специальностям

**44.02.02 Преподавание в начальных классах 44.02.01 Дошкольное образование 44.02.04 Специальное дошкольное образования 49.02.02 Адаптивная физическая культура 49.01.01 Физическая культура** 

## **Общие положения**

В дополнительном предпрофильном образовании «Информационные технологии в деятельности педагога» по программе предусмотрено 72 часа и экзамена.

Контрольно-измерительные материалы предназначены для контроля и оценки образовательных достижений обучающихся, освоивших программу дополнительного предпрофильного образования по дисциплине «Информационные технологии в деятельности педагога».

КИМ включают контрольные материалы для проведения итоговой аттестации. Студент должен выполнить три задания - из каждого блока по одному.

#### **Дисциплина Форма контроля и оценивания Итоговая аттестация Текущий контроль** Информационные технологии в деятельности педагога экзамен (2 семестр) - наблюдение за деятельностью обучающегося; - контрольные работы по темам; - тестирование по темам.

# **1. Формы контроля и оценивания дисциплины**

# **2. Результаты освоения дополнительного предпрофильного образования, подлежащие проверке на экзамене:**

2.1. В результате аттестации по дисциплине осуществляется комплексная проверка следующих профессиональных и общих компетенций:

ПК 1.3. Разрабатывать оболочки для педагогического контроля, оценивания процесса и результата обучения.

ПК 1.5. Вести документацию, обеспечивающую обучение по программам образования.

ПК 2.2. Составлять макет: конспекта занятия, календарно-тематического планирования, протокола родительского собрания, протокола педагогического совета, табеля посещаемости.

ПК 2.5. Вести документацию, обеспечивающую организацию внеурочной деятельности.

ПК 4.1. Оформлять учебно-методические комплекты, учебно-методические материалы (рабочие программы, учебно-тематические планы).

ПК 4.2. Создавать в кабинете предметно-развивающую среду.

ПК 4.4. Оформлять педагогические разработки в виде отчётов, рефератов, выступлений, презентаций.

ПК 4.5. Участвовать в исследовательской и проектной деятельности.

ОК 2. Организовывать собственную деятельность, определять методы решения профессиональных задач, оценивать их эффективность и качество.

ОК 4. Осуществлять поиск, анализ и оценку информации, необходимой для постановки и решения профессиональных задач, профессионального и личного развития.

ОК 5. Использовать информационно-коммуникационные технологии для совершенствования профессиональной деятельности.

# **2. Структура контрольно-измерительных материалов для экзамена**

# I. ПАСПОРТ

# **Назначение:**

КИМ предназначен для контроля и оценки результатов освоения дисциплины «Информационные технологии в деятельности педагога» по дополнительному предпрофильному образованию.

# II. ЗАДАНИЯ ДЛЯ ЭКЗАМЕНА.

# **Инструкция:**

Внимательно прочитайте задание.

Для выполнения практических заданий можно пользоваться средствами сети Интернет.

Максимальное время выполнения всей работы – 1,5 часа.

# **Задания:**

# **Блок 1.**

## **Теоретические вопросы.**

- 1. Средства ИКТ.
- 2. ИКТ в педагогическом процессе.
- 3. Понятие единого информационного пространства образовательного учреждения, модели его построения, личное информационное пространство педагога.
- 4. Прикладное программное обеспечение. Понятие, состав и назначение. Классификация прикладного программного обеспечения.
- 5. Понятие графического редактора. Общие сведения о графическом редакторе Paint. Приёмы подготовки наглядных материалов в графическом редакторе.
- 6. Понятие текстового редактора. Общие сведения о текстовом редакторе Microsoft Office Word.
- 7. Приёмы подготовки наглядных и дидактических материалов в текстовом редакторе.
- 8. Понятие мультимедийной презентации. Общие сведения о программе Power Point.
- 9. Приёмы подготовки наглядных и дидактических материалов в Power Point.
- 10.Понятие электронной таблицы. Общие сведения об электронных таблицах Microsoft Office Excel.
- 11.Приёмы подготовки наглядных и дидактических материалов в М. Excel.
- 12.Психолого-педагогические особенности использования ИКТ в образовательном процессе.
- 13.Образовательные возможности сервисов сети Интернет.
- 14.Сетевые образовательные сообщества и проекты.

## 15.Правовые аспекты использования Интернет-ресурсов в образовании.

16. Планирование занятия (урока) с использованием средств ИКТ.

# **Блок 2.**

# **Практические задания.**

1. Построить схему в текстовом редакторе M. Word.

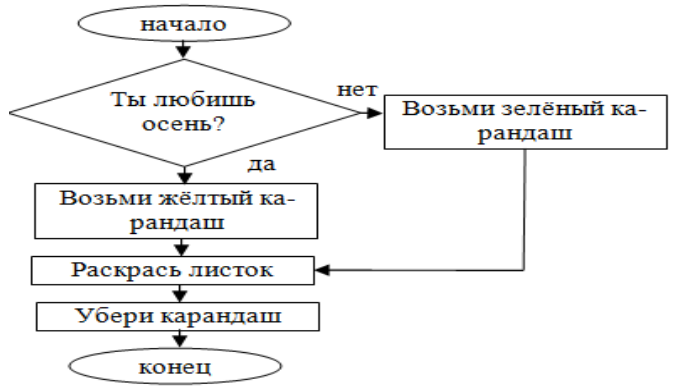

## 2. Построить таблицу в текстовом редакторе M. Word.

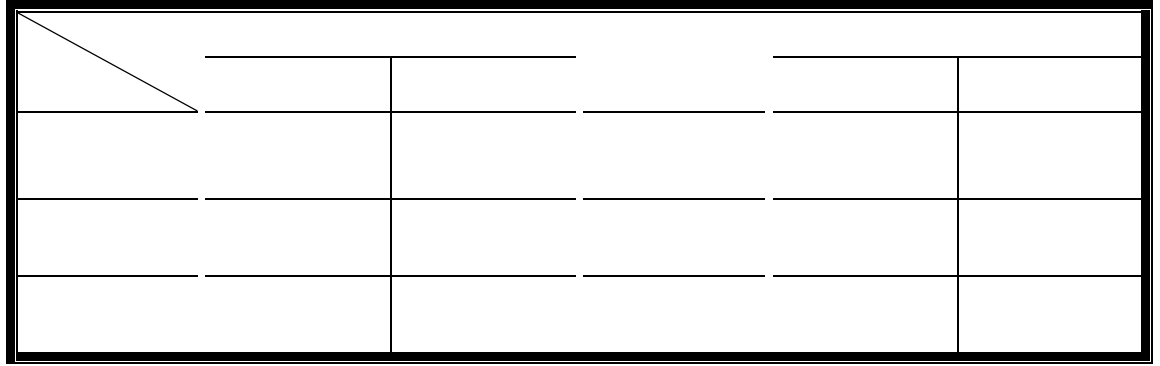

3. Создать формулу в текстовом редакторе M.Word.

$$
\begin{cases} 4x^3 - 4x + 4y = 0; \\ 4y^3 + 4x - 4y = 0; \end{cases}
$$

4. Создать рисунок в текстовом редакторе M.Word.

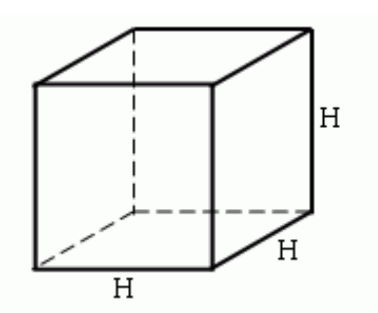

5. Набрать текст по образцу в текстовом редакторе M.Word.

*Вот послушайте, ребята, Я хочу вам рассказать; Родились у нас котята — Их по счету ровно пять. Мы решали, мы гадали:*

*Как же нам котят назвать? Наконец мы их назвали: Раз, Два, Три, Четыре, Пять.*

С. Михалков

6. Построить круговую диаграмму в редакторе электронных таблиц M.Excel по исходным данным

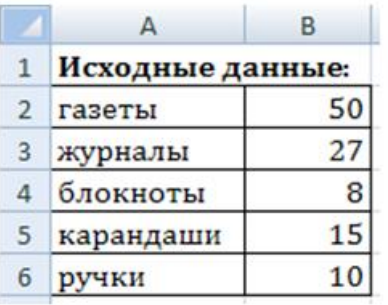

7. Создать и заполнить таблицу умножения в редакторе электронных таблиц M.Excel, используя абсолютную и относительную адресацию.

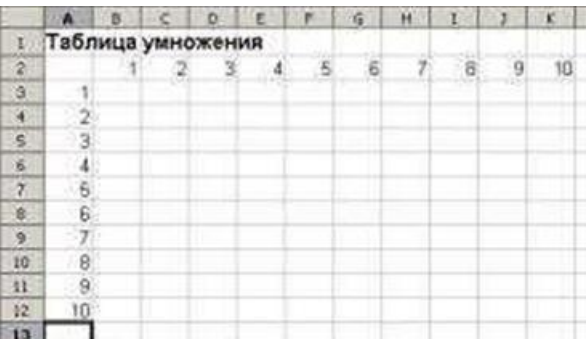

8. Создать и заполнить таблицу в редакторе электронных таблиц M.Excel по образцу.

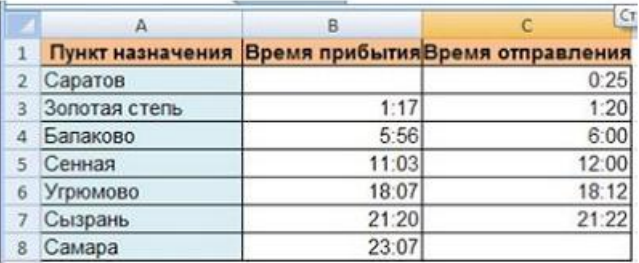

9. Рассчитайте в редакторе электронных таблиц M.Exel расходы школьников, собравшихся поехать на экскурсию в другой город.

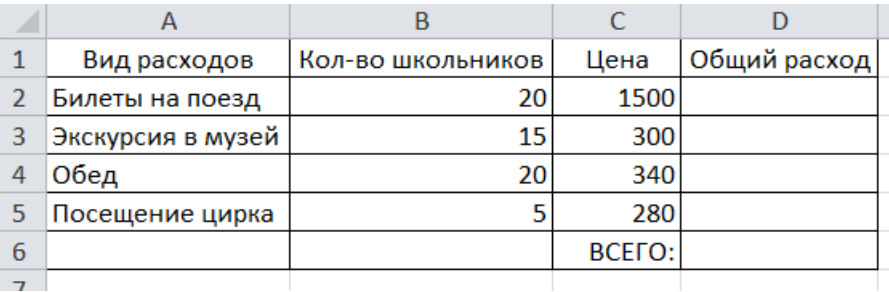

10. Построить график в редакторе электронных таблиц M.Excel по приведённой таблине

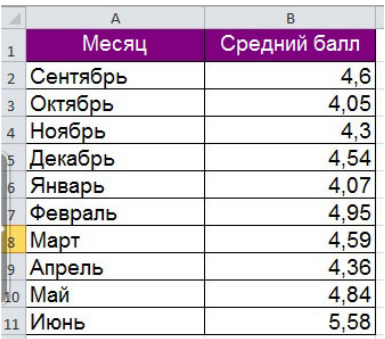

11. Создать анимацию в PowerPoint «Часы» из 6 слайдов, настроить переход слайдов по времени.

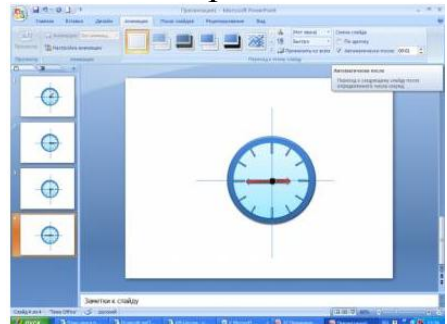

- 12. Используя возможности поисковых систем, найти сведения и составить презентацию на тему «Семь чудес света». Требования: 9-10 слайдов, использовать сведения с фотографией, на титульном слайде должно быть размещено название презентации, сведения о студенте, настроить автоматические переходы слайдов. Дизайн и анимацию настроить по собственному усмотрению.
- 13.Создать анимацию в PowerPoint «Девочка и скакалка» из 6 слайдов, настроить переход слайдов по времени.

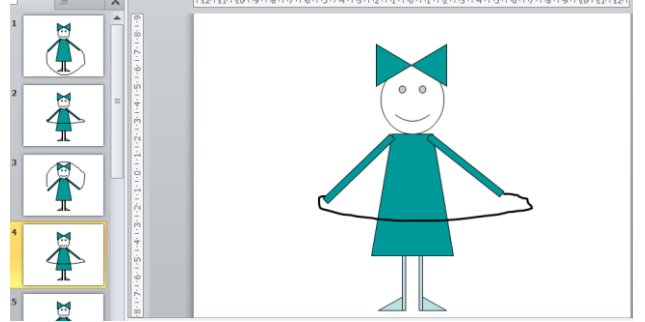

- 14. Используя возможности поисковых систем, найти сведения и составить презентацию на тему «Основоположники педагогики». Требования: 9-10 слайдов, использовать сведения с фотографией, на титульном слайде должно быть размещено название презентации, сведения о студенте, настроить автоматические переходы слайдов. Дизайн и анимацию настроить по собственному усмотрению.
- 15. В графическом редакторе Paint создать рисунок по образцу

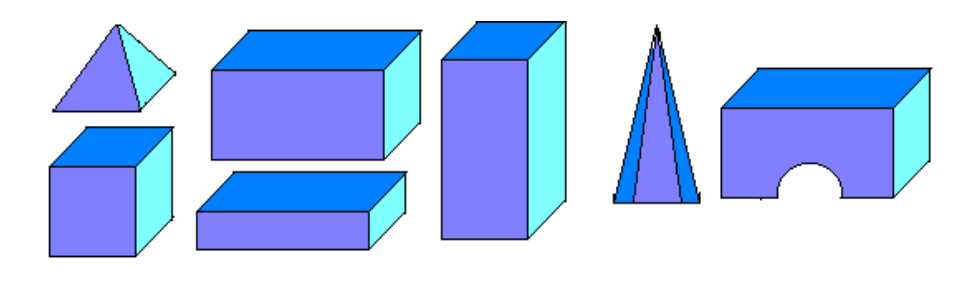

16. В графическом редакторе Paint создать рисунок по образцу

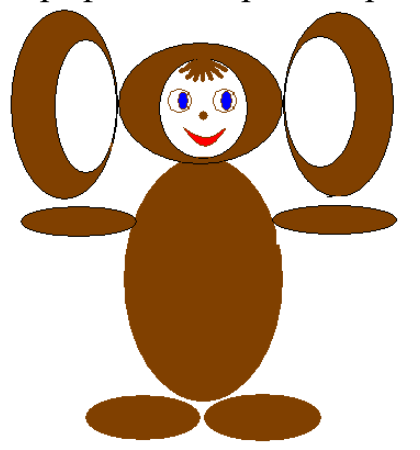

# **Блок 3. Методические задания.**

- 1. Составить макет конспекта занятия (урока) в текстовом редакторе.
- 2. Составить макет календарно-тематического планирования в текстовом редакторе.
- 3. Составить макет протокола родительского собрания в текстовом редакторе.
- 4. Составить макет протокола педагогического совета в текстовом редакторе.
- 5. Составить макет страницы для журнала инструктажа по технике безопасности в текстовом редакторе.
- 6. Создать бланк заявления в текстовом редакторе.
- 7. Составить макет табеля посещаемости в редакторе электронных таблиц.
- 8. Составить расписание уроков в редакторе электронных таблиц, вставить рисунок.
- 9. Составить макет сведений о детях и их родителях в редакторе электронных таблиц.
- 10.Составить макет табеля успеваемости в редакторе электронных таблиц.
- 11.Раскрыть особенности и приёмы работы с интерактивной доской.
- 12. Составить задание в текстовом редакторе, которое можно было бы использовать с применением интерактивной доски.
- 13.Раскрыть возможности работы в личном кабинете в «Электронном образовании РТ».
- 14.Разработать «Комплекс упражнений для глаз» (физминутку) в редакторе PowerPoint.
- 15.Разработать и оформить в таблице «Комплекс упражнений для глаз» в текстовом редакторе.
- 16.Организация работы с документами, содержащими конфиденциальные сведения ребёнка.

## III. ПАКЕТ ДЛЯ ЭКЗАМЕНА

**Критерии оценивания работы:** за каждое задание из трёх ставится отметка. Общая оценка выводится по результатам выполненных заданий как среднее арифметическое, округляется в пользу ученика.

### **Критерии оценивания задания:**

**- отметка «5» ставится, если** задание выполнено полностью, студент в полной мере владеет теоретическим материалом, может применить полученные знания на практике;

**- отметка «4» ставится, если** задание выполнено полностью или не менее чем на 80 % от всего объема, но в нём имеются недочеты и несущественные ошибки;

**- отметка «3» ставится, если** задание выполнено в основном верно (объем выполненной части составляет не менее 2/3 от общего объема), но допущены существенные неточности;

**- отметка «2» ставится, если** задание в основном не выполнено (объем выполненной части менее 2/3 от общего объема задания), студент показывает незнание основных понятий, не может применить полученные знания на практике;

**- отметка «1» ставится, если** задание полностью не выполнено.

### **Условия:**

- дифференцированный зачёт проводится по подгруппам в количестве 14 человек;

- количество вариантов заданий для студентов  $-16$ ;
- время выполнения задания  $-1,5$  часа (на последней паре семестра);

- оборудование – бумага, ручка, компьютер, с выходом в Интернет.

### *Основная источники:*

- 1. Лебедева, Т.Н.Л33 Информатика. Информационные технологии : учебнометодическоепособиедля СПО / Т.Н.Лебедева, Л.С. Носова, П.В. Волков ; ОУ ВО «Южно-Уральский институт управления и экономики». —Электрон. дан. и прогр. (6Мб). —Саратов: Профобразование, 2019. —128 с.—(Среднее профессиональное образование)
- 2. Михеева Е.В. Практикум по информационным технологиям в профессиональной деятельности. – М.: издательский центр «Академия», 2017 [Электронное издание].

3. Цветкова М.С., Великович Л.С. Информатика и ИКТ: учебник для нач. и сред. проф. образования. – М.: издательский центр «Академия», 2014. [Электронное издание].

4. Цветкова М.С., Хлобыстова И.Ю. Информатика и ИКТ: практикум для профессий и специальностей естественно-научного и гуманитарного профилей: учеб. пособие для сред. проф. образования. / М.С. Цветкова, И.Ю. Хлобыстова. – 3-е изд., стер. — М., Издательский центр «Академия», 2015. – 240с.

#### *Дополнительная источники:*

1. Федеральный закон от 29.12.2012 N 273-ФЗ (ред. от 30.12.2015) "Об образовании в Российской Федерации"

2. Федеральный государственный образовательный стандарт среднего профессионального образования от 27 октября 2014 г. N 1353

#### *Интернет-ресурсы:*

1. <http://www.edu.ru/> Федеральный портал «Российское образование».

2. <http://window.edu.ru/> Единое окно доступа к образовательным ресурсам (Профессиональное

образование / Математика и естественно-научное образование / Математика).

- 3. <http://fcior.edu.ru/> Федеральный центр информационных образовательных ресурсов
- 4. <https://profspo.ru/>Электронно-библиотечная система